## MH-5752 V1.1

#### **Revision History:**

2020/02/21==> Release MH-5752V1.0 Driver Disc

2020/02/24==> Barcode User Manual form N36XX-UG Rev B Change to N36XX-UG Rev C

# **DRIVER DISC content**

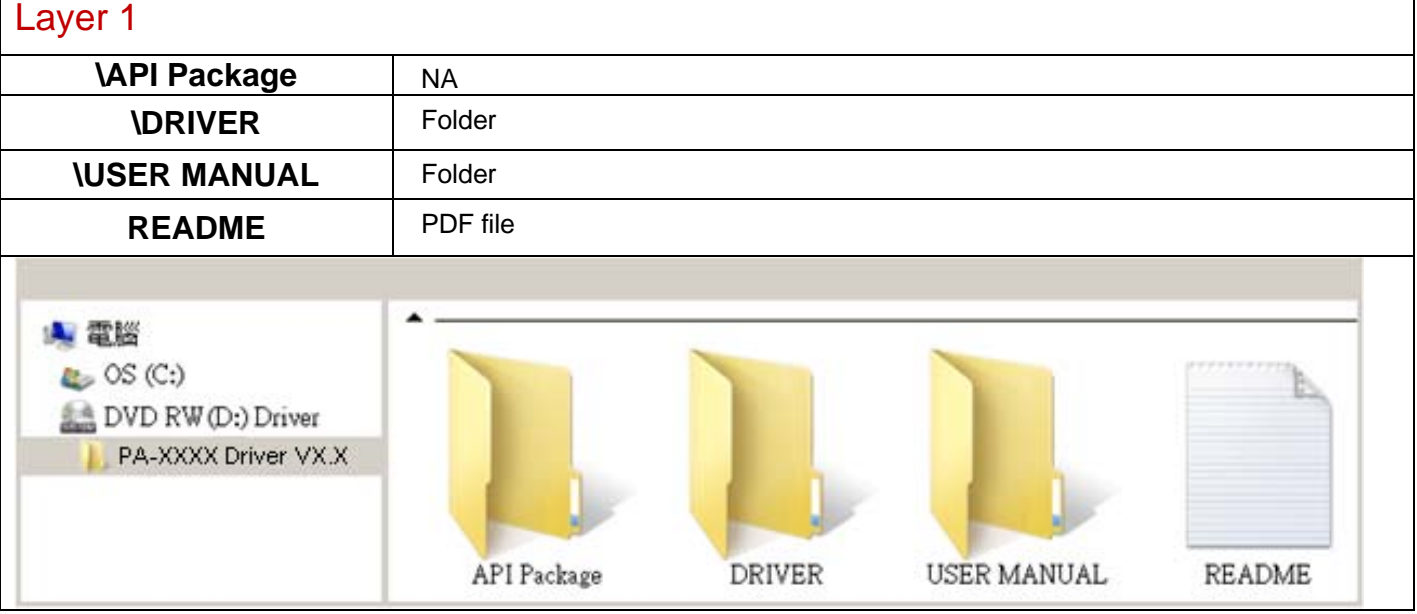

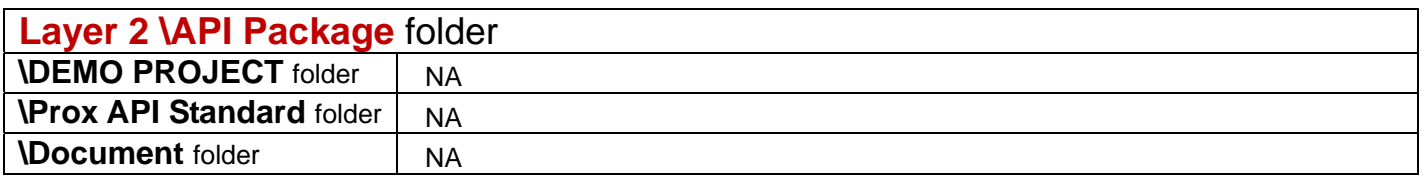

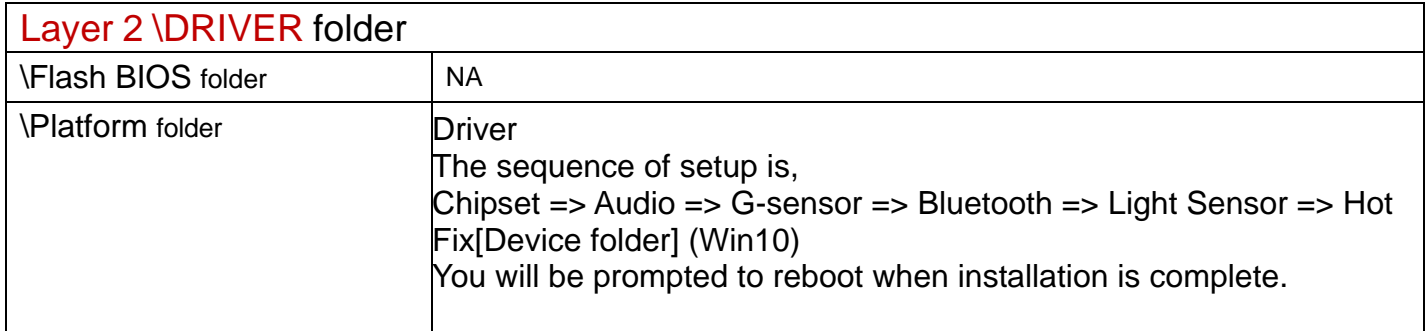

**2020/02/21** 

#### **\Platform** folder **1\_Chipset\Win10-64Bit\Installer\PlatformInstaller\Drivers\Audio\**

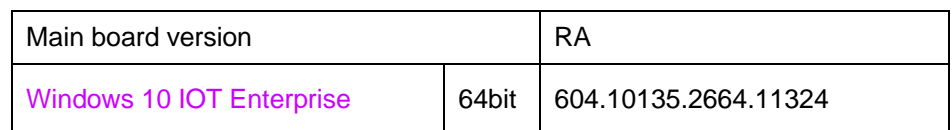

#### **1\_Chipset\Win10-64Bit\Installer\PlatformInstaller\Drivers\Camera\**

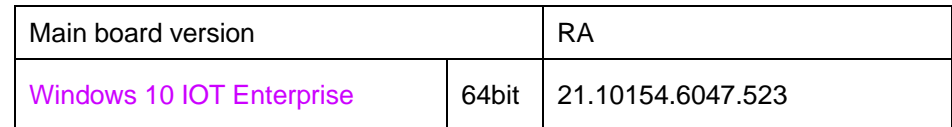

Note: Driver provided by Chicony OV8856 MIPI Camera

#### **1\_Chipset\Win10-64Bit\Installer\PlatformInstaller\Drivers\DPTF\**

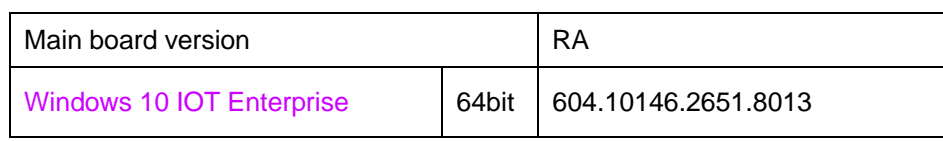

#### **1\_Chipset\Win10-64Bit\Installer\PlatformInstaller\Drivers\GPIO\**

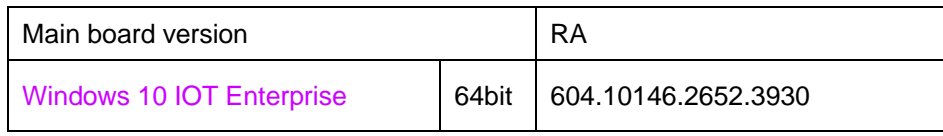

#### **1\_Chipset\Win10-64Bit\Installer\PlatformInstaller\Drivers\Graphic\**

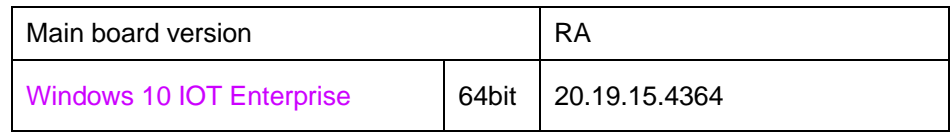

#### **1\_Chipset\Win10-64Bit\Installer\PlatformInstaller\Drivers\I2C\**

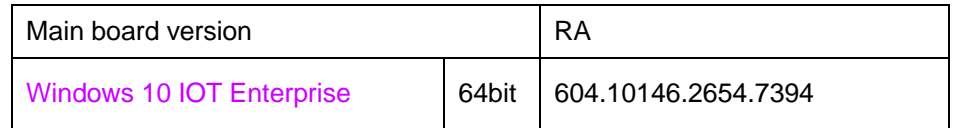

#### **1\_Chipset\Win10-64Bit\Installer\PlatformInstaller\Drivers\ISH\**

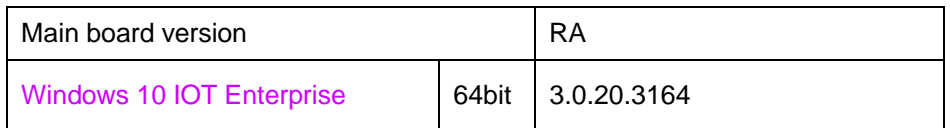

#### **1\_Chipset\Win10-64Bit\Installer\PlatformInstaller\Drivers\**

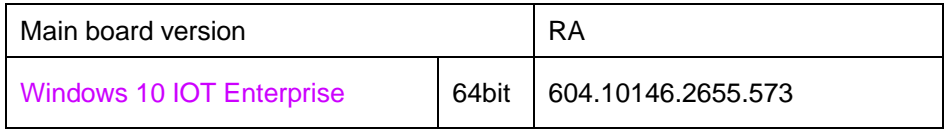

#### **1\_Chipset\Win10-64Bit\Installer\PlatformInstaller\Drivers\NFC\**

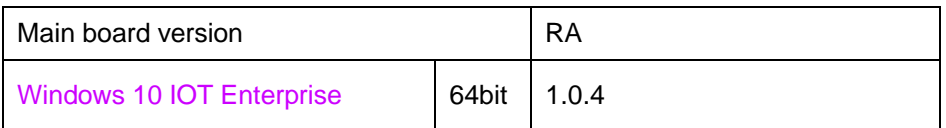

#### **1\_Chipset\Win10-64Bit\Installer\PlatformInstaller\Drivers\PMIC\**

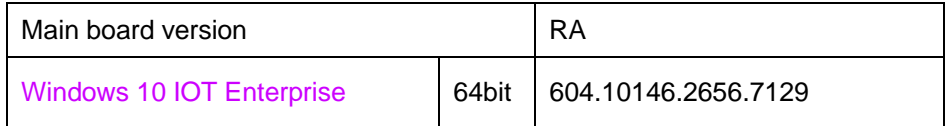

#### **1\_Chipset\Win10-64Bit\Installer\PlatformInstaller\Drivers\PMIC\**

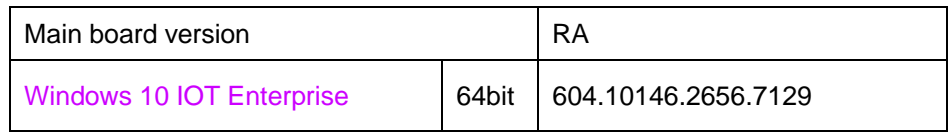

#### **1\_Chipset\Win10-64Bit\Installer\PlatformInstaller\Drivers\PSS\**

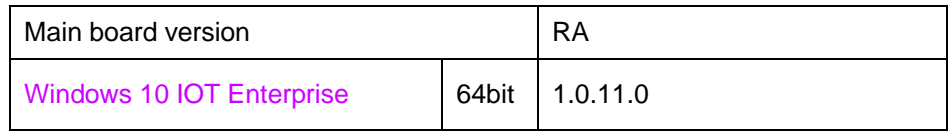

#### **1\_Chipset\Win10-64Bit\Installer\PlatformInstaller\Drivers\TXEI\**

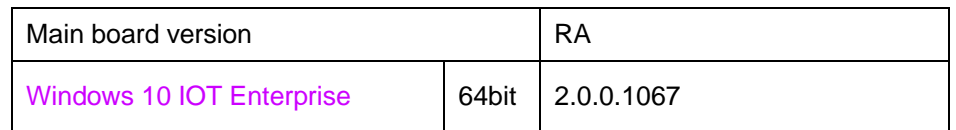

#### **1\_Chipset\Win10-64Bit\Installer\PlatformInstaller\Drivers\UART4\**

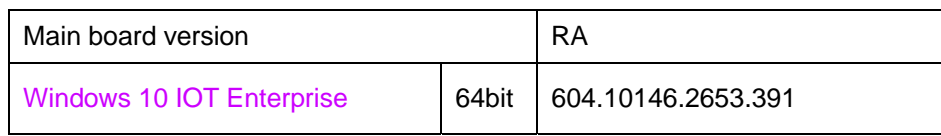

#### **1\_Chipset\Win10-64Bit\Installer\SEC Installer**

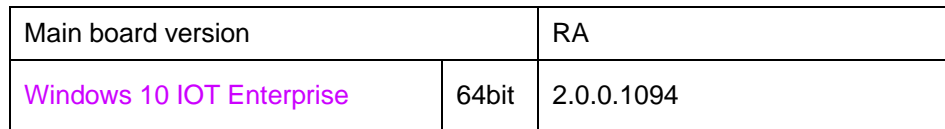

#### **2\_Audio\Win10-64Bit\10\_0\_10586\_4492\_Win10\_DRM\_WHQL\_103117\X64\**

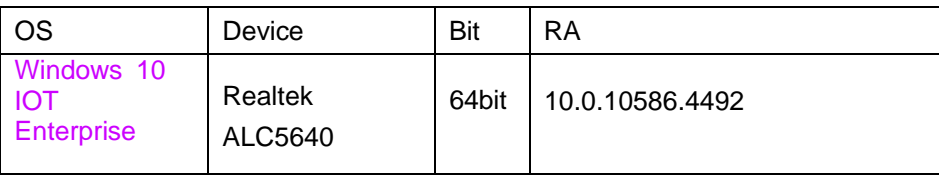

#### **3\_G-sensor\Win10-64Bit\4.22.0063\_signed\**

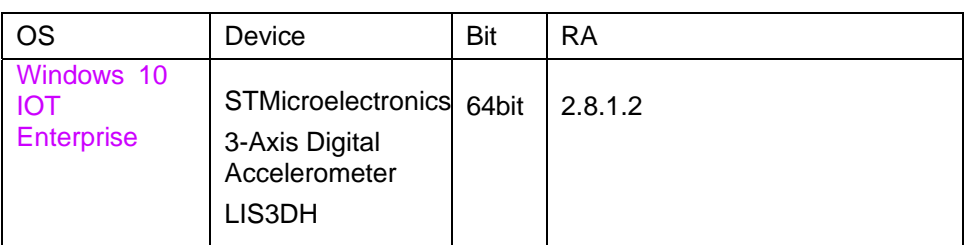

#### **4\_BlueTooth\Win10-64Bit\AW-NB177NF\**

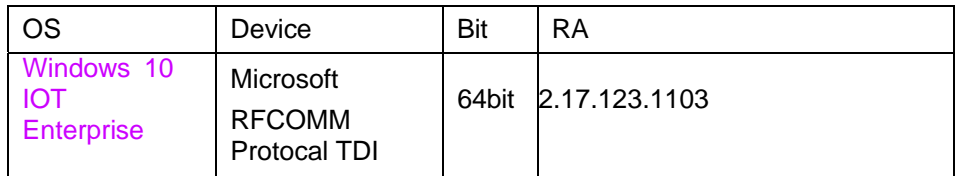

### **5\_Light Sensor\Win10-64Bit\20170411\_1\_x64\_v68.74.1.7\_MSFT\_test2\**

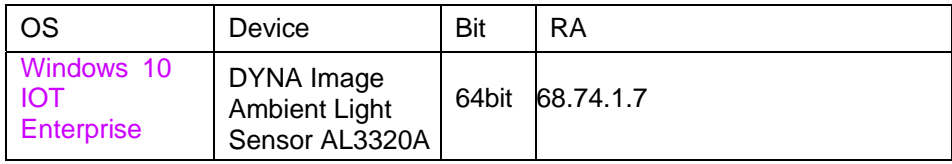

#### **6\_Hot Fix\Win10-64Bit\**

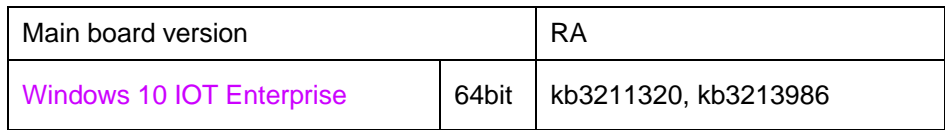

## **\Device** folder **4G\_GPS**

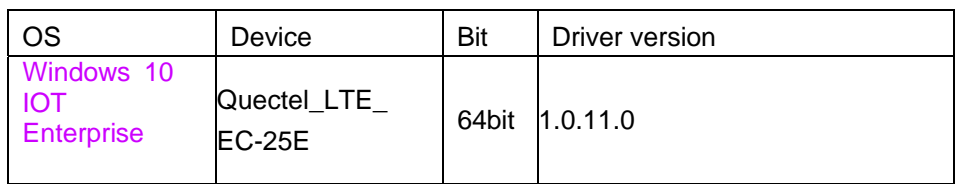

### **Barcode Scanner**

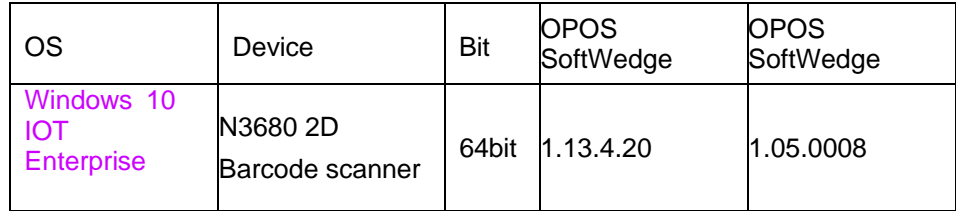

#### **Camera**

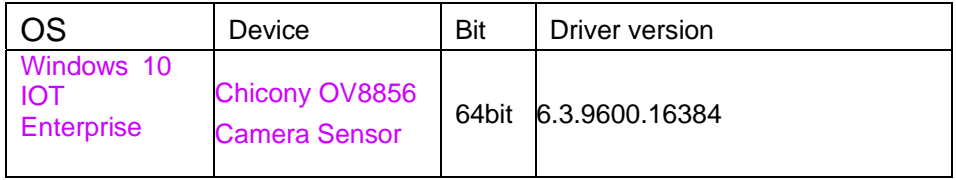

#### **NFC**

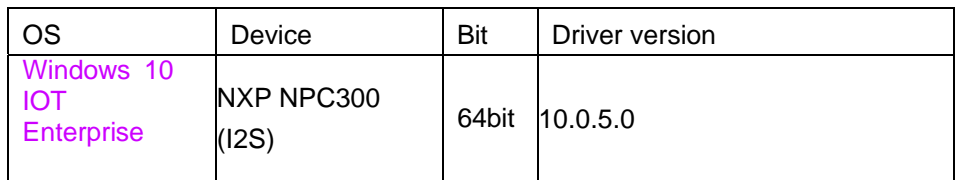

### **UniPay 1.5**

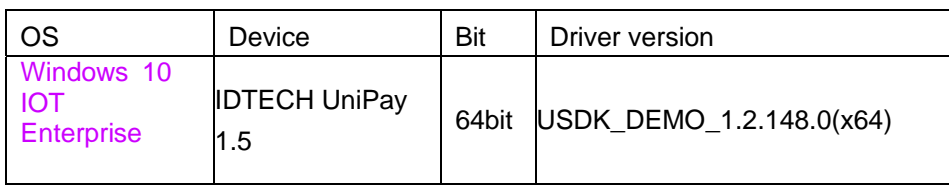

\*\*\*\* Third party trademarks or brand names are the property of their owners.\*\*\*\*

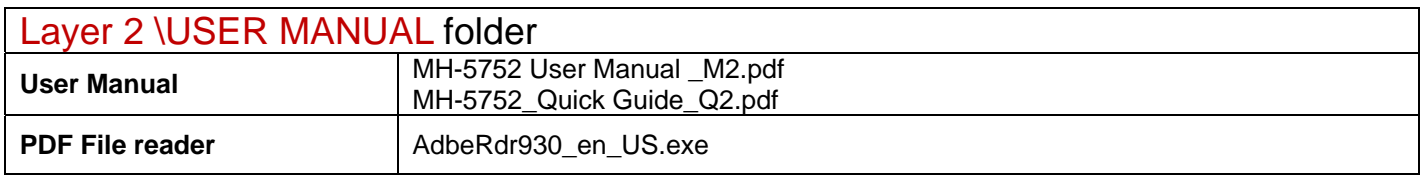